## **วิธีตั้งพิกัด JC**

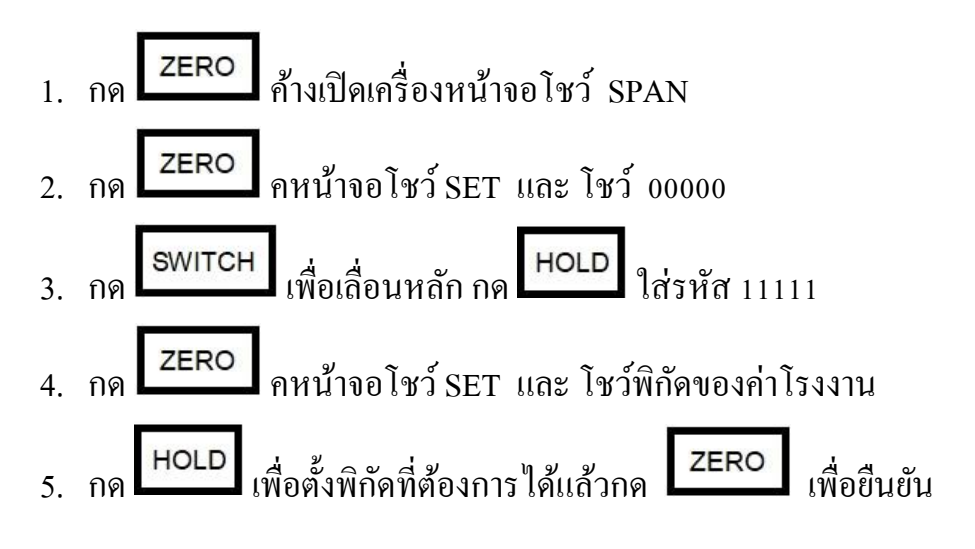